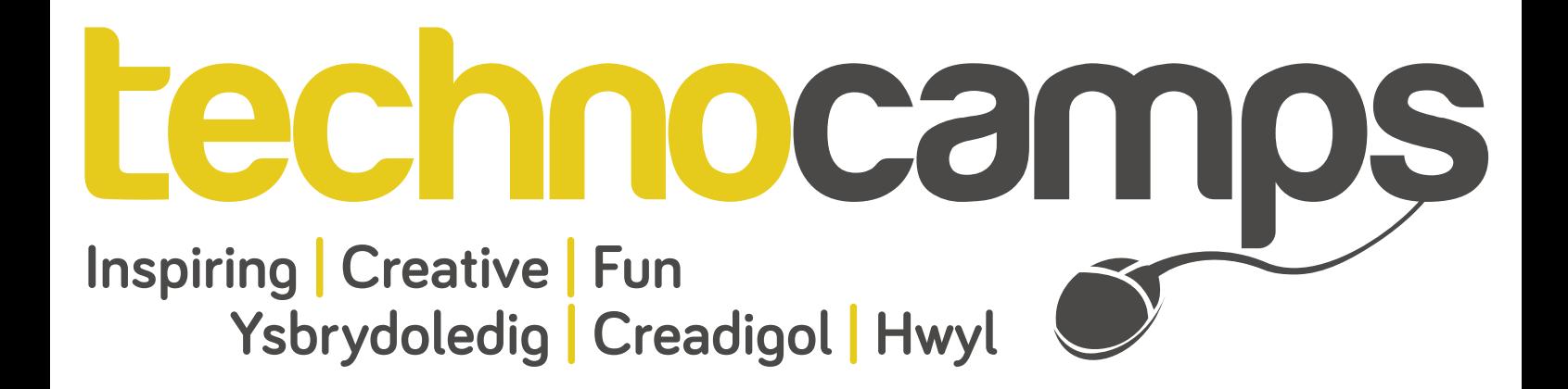

# **Kinect2Scratch Top Tips**

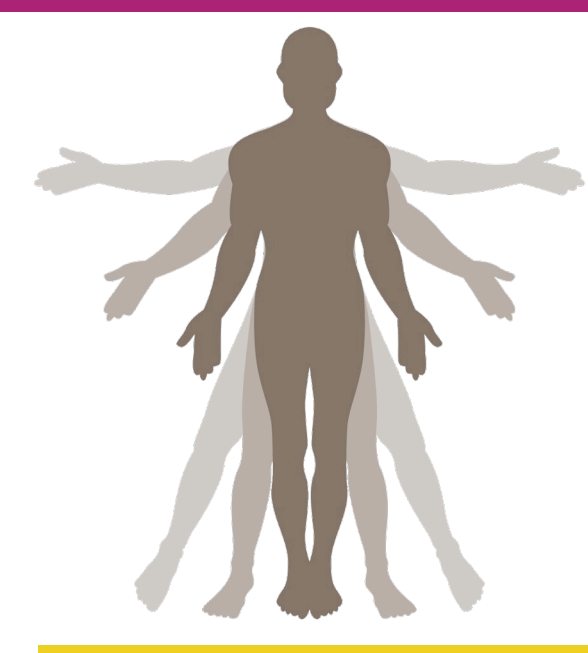

Kinect2Scratch is an application that allows Scratch to utilise the Microsoft Kinect sensor as visual input, a Scratch project could then be controlled using a person's motion. Scratch is a "drag and drop" programming environment (a programming language for kids from the MIT Media Laboratory) enabling you to learn the importance of certain aspects of programming without the difficulty of handing syntax errors or confusing code constructs. This includes learning about sequencing commands and the importance of clear, concise instructions for the computer to interpret. Kinect2Scratch was developed by Stephen Howell. The application can be downloaded via the following link:

# **www.scratch.saorog.com**

#### **The Kinect Sensor**

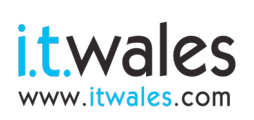

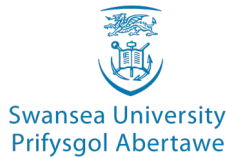

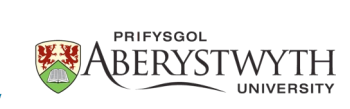

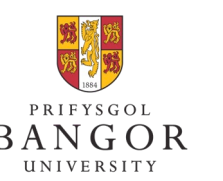

**University of South Wales** Prifysgol

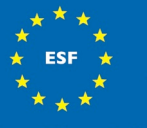

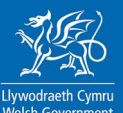

#### **Using the Kinect Sensor**

# HandLeft\_y v sensor value

## **Adding Sound**

### **Costume Change**

**Kinect2Scratch was developed by Stephen Howell. It is available at http://scratch.saorog.com**

**Don't forget to send us examples of your work! We may feature them on our website or even our Facebook page!**

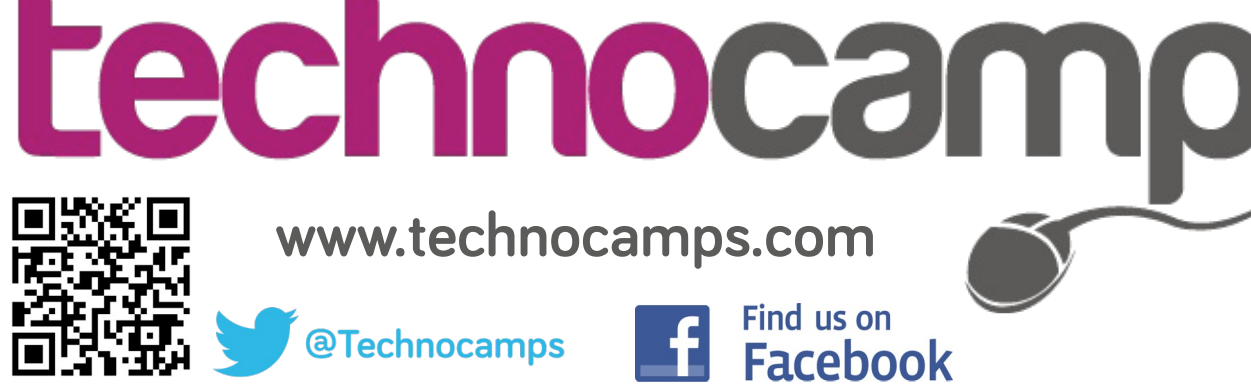

**Additional Features**

Additional Features

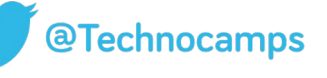

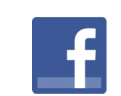

**[www.technocamps.com](http://www.technocamps.com)**

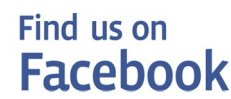